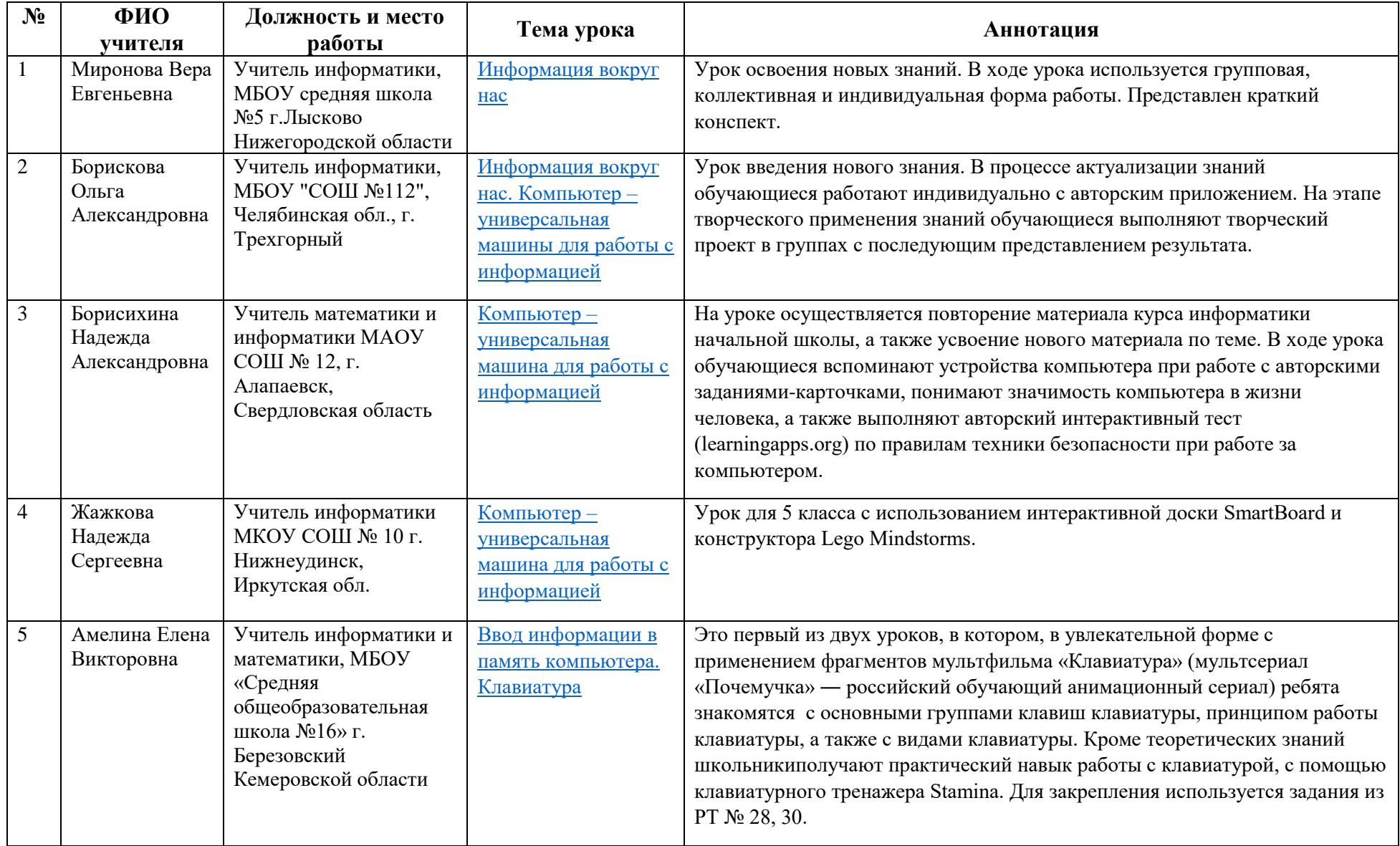

## Аннотированный каталог методических разработок уроков информатики для 5 класса

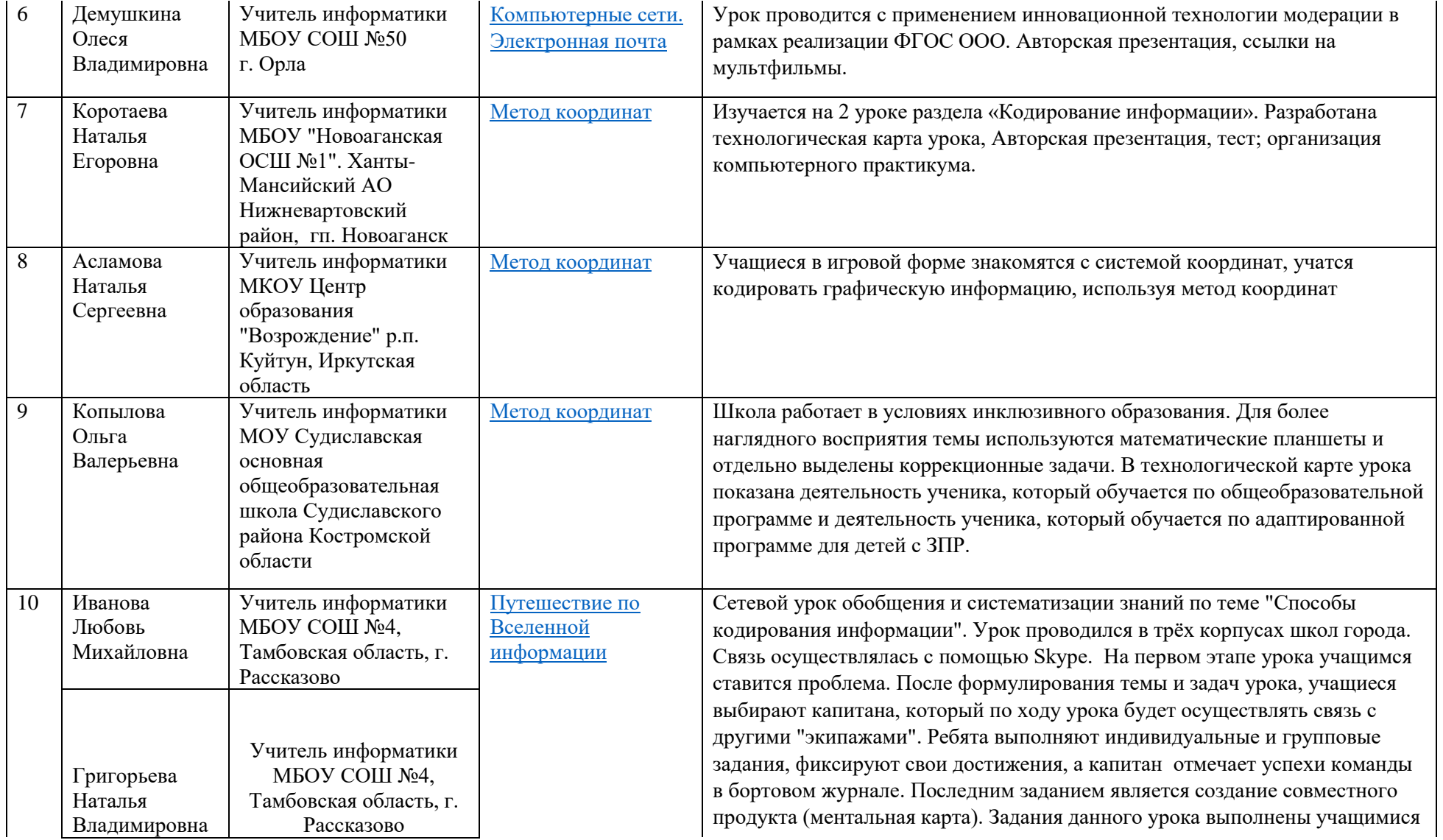

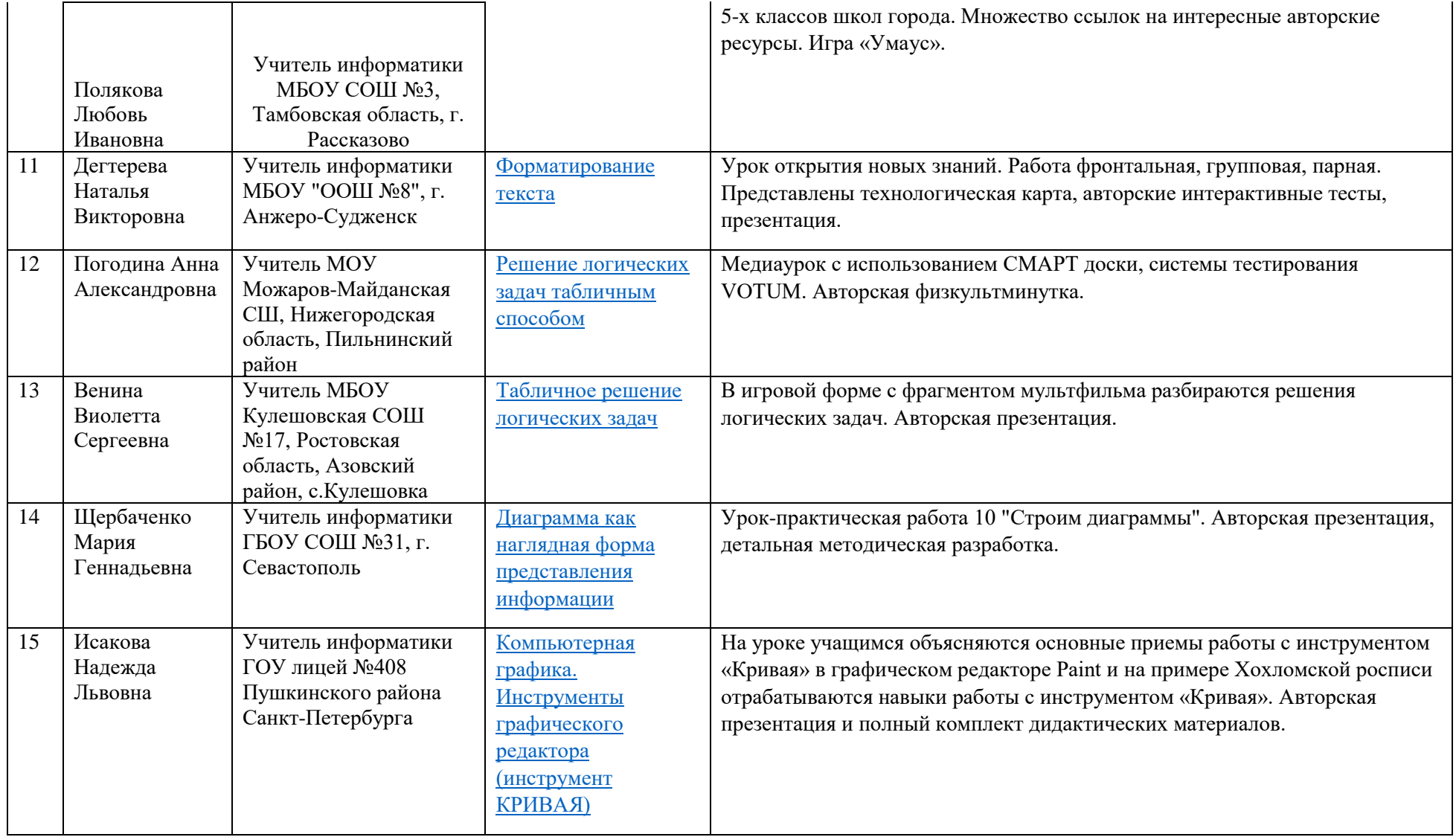

Аннотированный каталог методических разработок уроков информатики для 5 класса

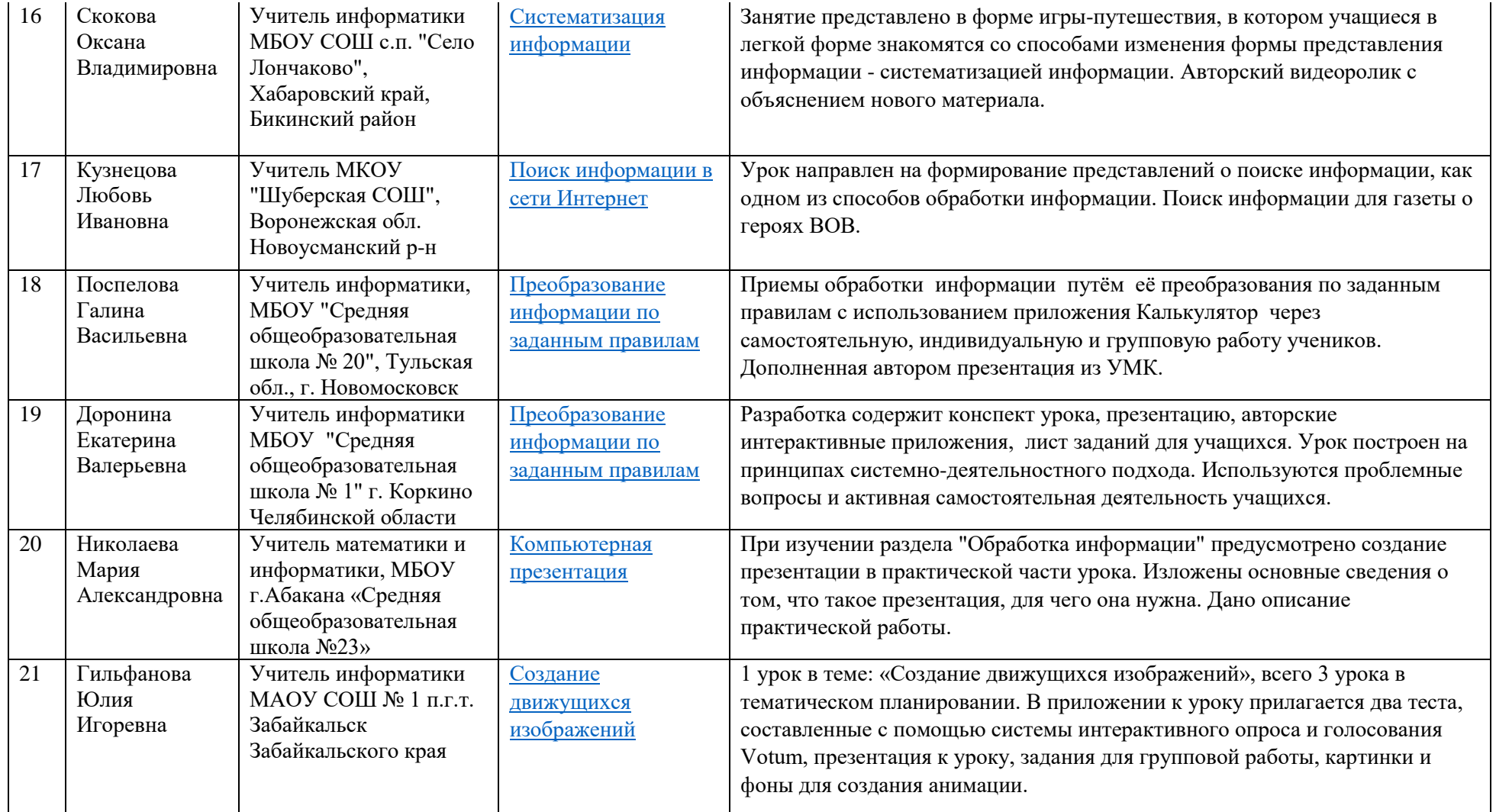

Аннотированный каталог методических разработок уроков информатики для 5 класса

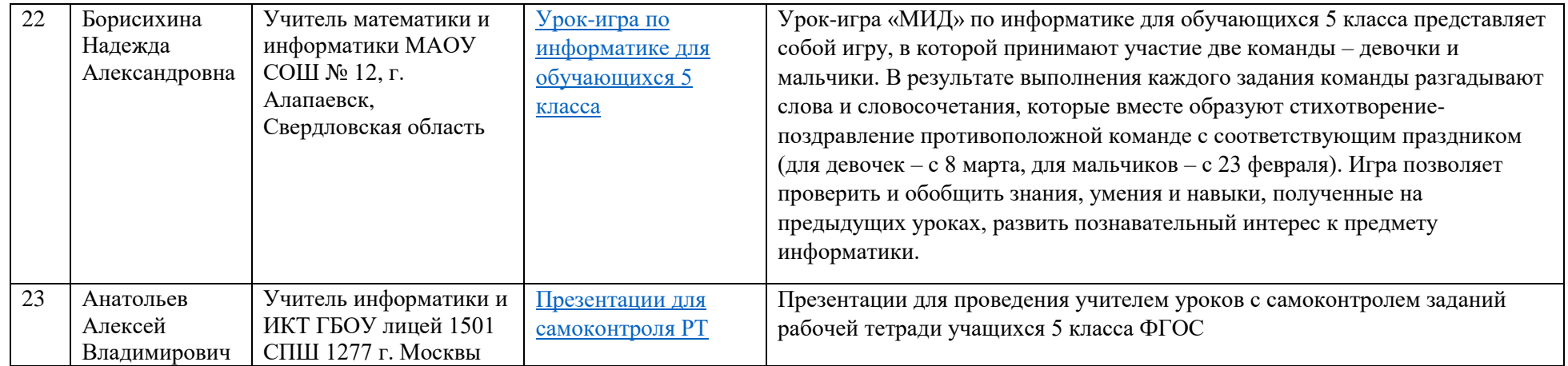